Under the web-address https://www.process-informatik.de are product specific documentations or software-driver/-tools available to download. If you have questions or suggestions about the product, please don't hesitate to contact us.

Process-Informatik Entwicklungsgesellschaft mbH Im Gewerbegebiet 1 DE-73116 Wäschenbeuren +49 (0) 7172-92666-0

> info@process-informatik.de https://www.process-informatik.de

### Menutree Website:

#### **<u>QR-Code Website:</u>**

+ Products / docu / downloads + Network-plug-in-card for PCMCIA-slot of TP-II

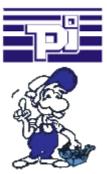

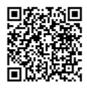

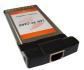

Please make sure to update your drivers before using our products.

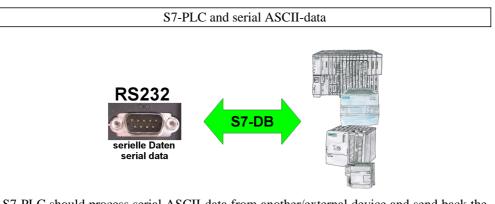

S7-PLC should process serial ASCII-data from another/external device and send back the corresponding data?

"RS232 on S7" receives this serial data and transfers it to a data-block of your choice specified in the configuration. The S7-PLC can then process the data received in this way and send back an answer via a data-area that is also defined.

The baud-rate of the serial line can be freely selected. This allows communication with the ASCII-transmitter to be implemented, with the S7-PLC using the two specified data-areas as input-/send-compartments.

#### Data backup S7-PLC PN-port on USB-stick

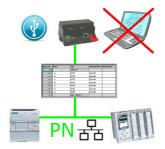

S7-PLC triggered DB-backup/-restore without additional PC via PN-port to USB-stick

# Data backup S7-PLC PN-port on FTP-server via dig. IO

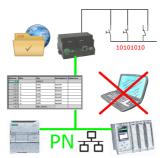

Via digital input triggered DB-backup/-restore without additional PC via PN-port to FTP-server

# Remote-maintenance Siemens-S5-PLC over VPN-server

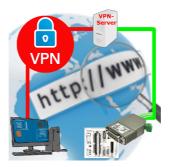

Remote-maintenance of a Siemens-S5-controller with S5-LAN++ on PD-port over separate VPN-server

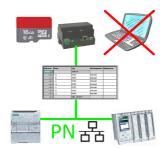

S7-PLC triggered DB-backup/-restore without additional PC via PN-port on SD card

### Universal - prepared for all situations

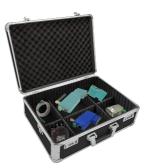

Prepared for every application, who likes to go unprepared the situation that expects one at a use on site, except house? With the S5/S7-WIFI-sets you have everything necessary for use in a handy plastic-case. No forgotten cable, often only a cent article but worth gold if you forgot him at home.

No unnecessary search for accessories, according to the motto: "open suitcase, connect/build and work".